## CS2351 Data Structures

Lecture 8: Basic Data Structures I

1

## About this lecture

- Once we have learnt pointers, we can now define some basic, but very useful, data structures
- We will introduce three of them here: 1. List
	- 2. Queue (also called FIFO queue)
	- 3. Stack (also called LIFO queue)

•A list (or linked list) is a data structure to represent a sequence of items, one after the other

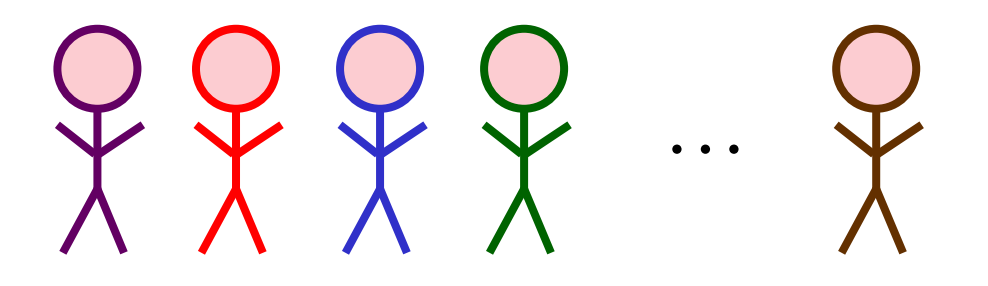

A list of people

- •Each item in the list points at the item immediately after it
- •Usually, we keep an extra pointer, called head, to point at the first item

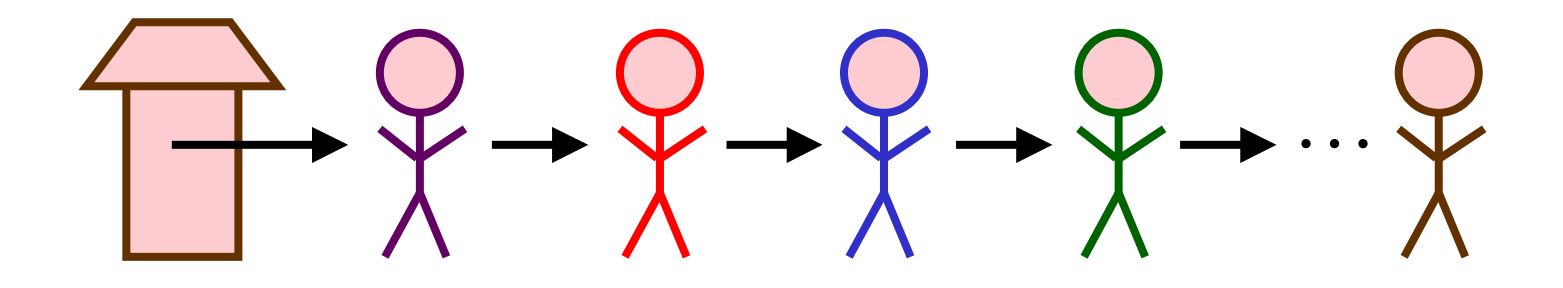

- •Once the head of a list is known, we can traverse the list (from the beginning to the end) in linear time
- •Usually, an item in the list is called a node

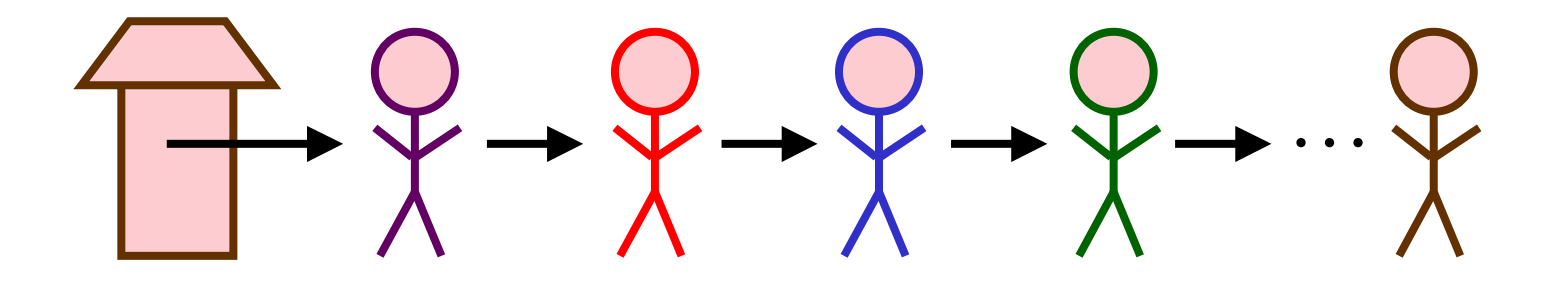

•In C, we can first define a new type to represent a node :

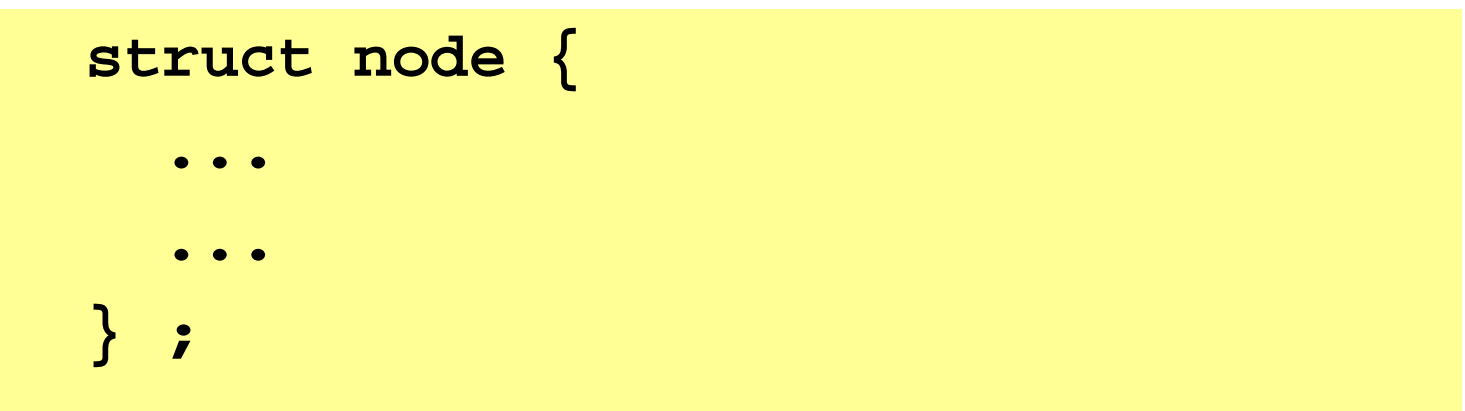

•Since each node points to the next one, so we should have :

```
struct node {
  ...
  struct node *next ;
} ;
```
- •Also, each node may contain some info
- •Ex: To represent a list of people, a node may need to store the name of a person
- •In this case, the definition may look like :

```
struct node {
  char name[80];
  struct node *next ;
} ;
```
•Once the definition of a node is done, we can create a list

**struct node x, y, \*head ;**

```
strcpy(x.name, "John");
strcpy(y.name, "Mary");
head = &x; x.next = &y ;
y.next = 0;
```
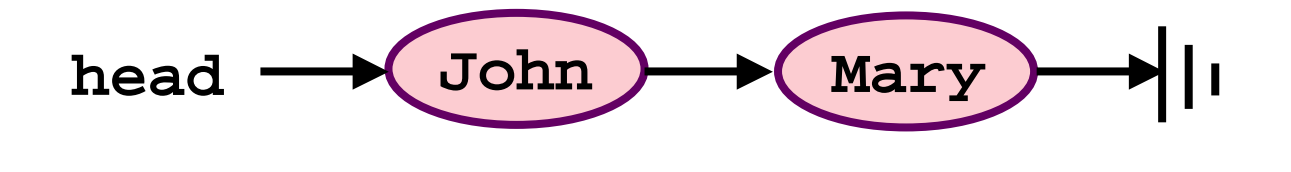

•Also, we can traverse a list easily

```
struct node *current ;
current = head ;
while ( current != 0 )
{
   printf("%s\n", (*current).name);
   current = (*current).next ;
}
```

$$
\text{head} \longrightarrow \text{John} \longrightarrow \text{Mary} \longrightarrow ||
$$

# Remark 1

•Recall that we have written something like

**y.next = 0 ;**

to specify that y points to nothing

- •In C, we often use NULL to replace 0, so as to show it indeed represents a location
- •Then, we will write something like :

```
y.next = NULL ;
```
**while ( current != NULL ) { ... }**

# Remark 2

•Recall that we have written something like

**current = (\*current).next ;**

- •The right hand side looks clumsy
- •In C, we have a shorthand notation **->** (which looks like an arrow) to simply
- •Instead of **(\*current).next**, we write

```
current = current->next ;
```
•In general, **(\*ptr).val** is exactly **ptr->val**

#### Insert in a List

- •Suppose we have a pointer that points at a node X in the list
- •Then, we can easily use this pointer to insert an extra node after X (How ?)

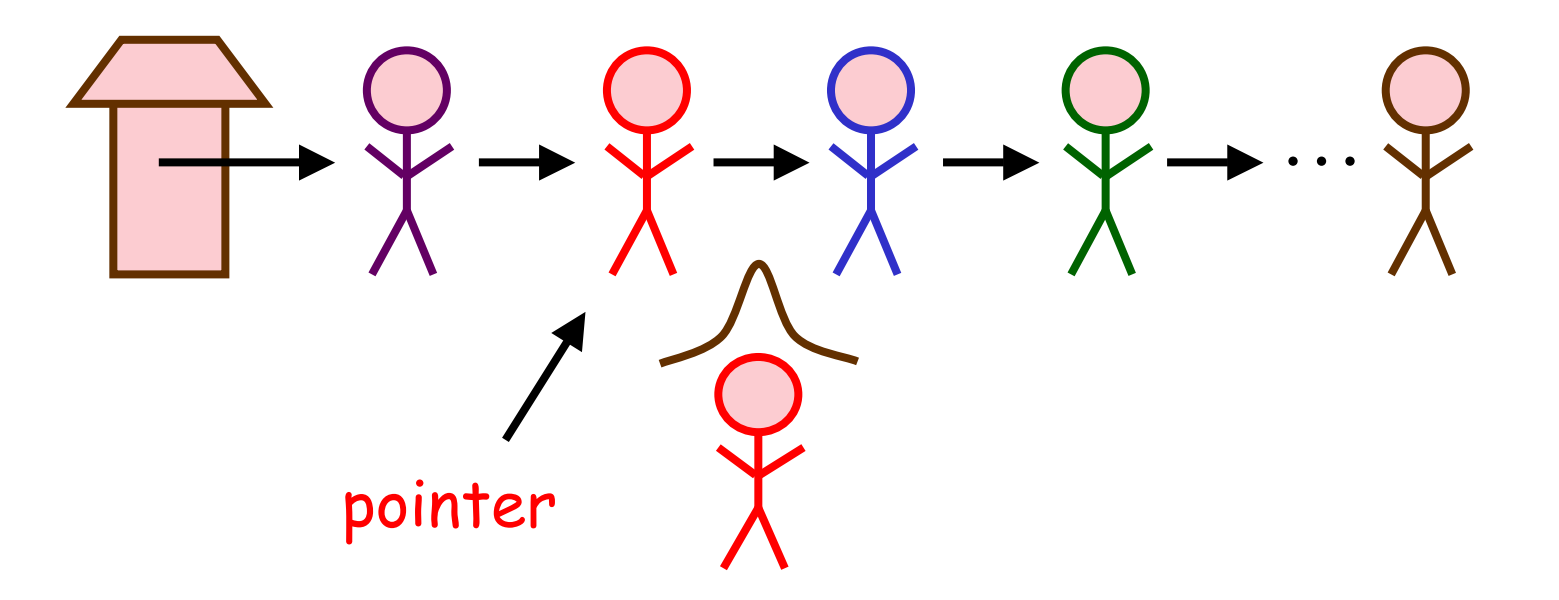

### Insert in a List

- •Let **current** be the pointer that specifies where to insert
- •Let **y** be the extra node to be inserted
- •Then, we can perform insert as follows:

```
y.next = current->next ;
```

```
current->next = &y ;
```
•Thus, if we know where to insert, only O(1) time is required !

#### Delete in a List

•Similarly, if there is a pointer that points at a node X, we can delete a node after X

```
if ( current->next != NULL )
{
   current->next
        = current->next->next ;
}
```
•Thus, if we know where to delete, only O(1) time is required !

## Remarks for List Updates

- Q: If we have a pointer that points at X, can we insert a node before X ?
- A: Yes. We traverse from head, until we find a node Y that points to X in the list
	- –Y must be the node before X
	- –After that, we insert an extra node after Y
- Q: Then, can we delete a node before X ? A: Yes. (How ?)

# Remarks for List Updates

- •Insert/delete before a node is tedious
	- –In the worst case, it takes linear time !
- •If we want to support such operations, we may use doubly linked list, so that each node has two pointers
	- –one to previous node, one to next node

```
struct node {
  ...
  struct node *prev, *next ;
} ;
```
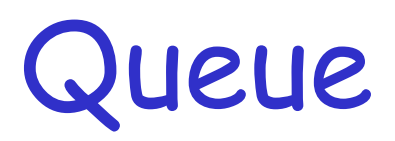

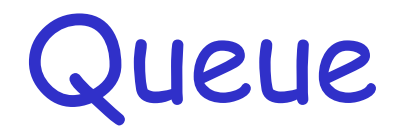

•A queue is a special kind of list where insertion is always at the end, and deletion is always at the front

$$
\overbrace{\phantom{aaaaaaa}}^{Q} \hspace{-0.1cm} \rightarrow \hspace{-0.1cm} \rightarrow \hspace{-0.1cm} \
$$

Deletion always at the front

Insertion always at the end

#### Deletion in a Queue

•Since we have the head of a list, we can perform deletion easily (in O(1) time)

```
if ( head != NULL )
{
   head = head->next ;
}
```
•Here, we assume that in an empty queue, head is set to NULL

#### Insertion in a Queue

- •To speed up the insertion, we will keep an extra pointer, called tail, that points at the last item in a queue
- Then, we can insert a node  $y$  in  $O(1)$  time without traversing the whole queue :

```
if ( head != NULL )
{
   tail->next = &y ;
   tail = &y;
}
```
# Remarks for Queues

- •Because we now maintain both head and tail pointers, we need to be careful in the boundary cases (when we insert a node in an empty queue, or delete the node to make the queue empty)
- •The insert/delete operations in a queue are often called enqueue/dequeue
- •Queue is also known as FIFO (first in first out) queue

#### Remarks for Queues

•To summarize the above, we may write a function for enqueue as follows:

```
void enqueue( struct node **head,
  struct node **tail, struct node *y )
{
  if ( (*head) != NULL ) // if not empty
  { (*tail)->next = y ; (*tail) = y; }
  else
  \{ (*head) = (*tail) = \{ ; \}}
```
## Stack

## **Stack**

- •A stack is a special kind of list where insertion/deletion are always at the end
- •Such an end is often called top

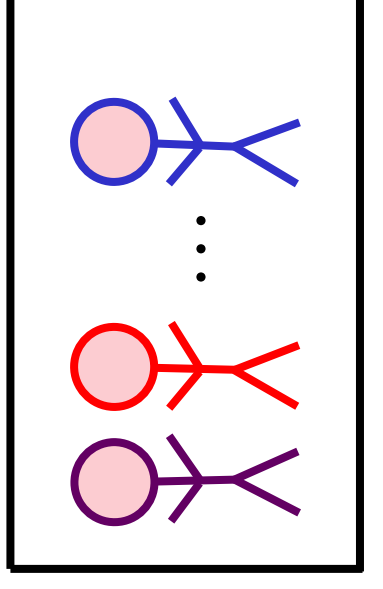

Insertion/Deletion always at the top

## Deletion in a Stack

- •We maintain a pointer, called top, to points at the top of the stack
- •Since after deletion, we need to update top, each node should point at the previous node in the stack
- $\cdot$  Then deletion is easily done (in  $O(1)$  time):

```
if ( top != NULL ) // if not empty
{
   top = top->prev ;
}
```
### Insertion in a Stack

•Insertion of a node y into the stack is also easy (done in O(1) time)

```
y.prev = top ;
top = &y ;
```
#### Remarks:

- •Insertion/Deletion operations in a stack are often called Push/Pop
- •Stack is also known as LIFO (Last in first out) queue

# Practical Implementation

•In practice, we normally use an array to represent Queue or Stack

Advantage: Each operation is faster (no need to keep next/prev pointers) Disadvantage: Wasted space / Overflow

•We will discuss further in the tutorial